## **Creating Custom Transformation Steps**

This guide is for developers who want to create their own Data Transformation widgets for Yellowfin. After development, widgets may be imported into Yellowfin using the plug-in manager. Developers may write their own Input, Transformation and Output widgets.

## Setup Overview

These are the prerequisites for setting up the development environment for writing any Yellowfin plug-ins:

- Set up your preferred IDE. The steps in this guide use Eclipse for EE developers.
- Install the Tomcat plug-in for your IDE, if it's not already included in the installation.
- · Install the version of Yellowfin to be used for development.
- Start up Yellowfin to extract the WAR file.

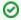

See our guide on the basics of developing plugins and steps.

## Javadoc

This guide links to Yellowfin's javadoc containing detailed documentation of the entire Data Transformation API. Click here to view the javadoc.

You can also download the latest javadoc here: ETL-Javadoc-v1.0.zip

## **Guide Contents**

The following sections are covered in this guide:

- · Data transformation objects: This section contains information on the objects involved in the data transformation process.
- Step implementation: This explains how the step interface and processing logic should be implemented.
- · Data transformation parameters: This provides information on how to implement parameters used when transformation data.
- Code examples: Download code bundles, equipped with yfp files (containing dependencies) to use in your environment, or simply refer to the code